#### Data types: Struct, Union, Enum, Bit Fields

Jan Faigl

Department of Computer Science Faculty of Electrical Engineering Czech Technical University in Prague

Lecture 05

B3B36PRG – Programming in C

Jan Faigl, 2024 B3B36PRG – Lecture 05: Data types 1 / 68

# Overview of the Lecture

- Part  $1 -$  Data types [Structures –](#page-4-0) struct [Unions](#page-16-0) [Type definition –](#page-20-0) typedef [Enumerations –](#page-21-0) enum [Bit-Fields](#page-26-0) **Bit-Fields** K. N. King: chapters 16 and 20
- Part 2 Assignment HW 05
- Part 3 Coding Examples (optional) [Pointer Casting - Print Hex Values](#page-33-0) [Casting Pointer to Array](#page-37-0) [String Sorting](#page-41-0) [Simple Calculator](#page-46-0) [Casting Pointer to Array](#page-52-0)

<span id="page-2-0"></span>[Structures –](#page-4-0) struct [Unions](#page-16-0) [Type definition –](#page-20-0) typedef [Enumerations –](#page-21-0) enum [Bit-Fields](#page-26-0)

# Part I

# [Data types – Struct, Union, Enum and Bit Fields](#page-2-0)

## Structures, Unions, and Enumerations

- Structure is a collection of values, possibly of different types.
	- It is defined with the keyword struct.
	- Structures represent records of data fields.
- Union is also a collection of values, but its members share the same storage.

Union can store one member at a time, but not all simultaneously.

■ Enumeration represents named integer values.

#### <span id="page-4-0"></span>struct

- Structure struct is a finite set of data field members that can be of different type.
- Structure is defined by the programmer as a new data type.
- It allows storing a collection of the related data fields.
- Each structure has a separate name space for its members.
- Definition of the compound type (struct) variable user\_account.

```
#define USERNAME LEN 8 Using anonymous structure declaration.
struct {
   int login_count;
   char username[USERNAME_LEN + 1];
   int last_login; // date as the number of seconds
                  // from 1.1.1970 (unix time)
} user_account; // variable of the struct defined type
```
- **The declaration follows other variable declaration where struct {...} specifies the** type and user\_account the variable name.
- We access the members using the . operator, e.g.,

```
user_account.login_count = 0;
```
Jan Faigl, 2024 B3B36PRG – Lecture 05: Data types 6 / 68

# Initialization of the Structure Variables and Assignment Operator

- Structure variables can be initialized in the declaration.
- In C99, we can also use the designated initializers.

```
struct {
   int login_count;
   char name FUSENAME LEN + 1]:
   int last_login;
} user1 = { 0, "admin", 1477134134 }, //get unix time 'date +%s'
 // designated initializers in C99
  user2 = \{ .name = "root", .login_count = 128 };
printf("User1 '%s' last login on: %d\n", user1.name, user1.last_login);
printf("User2 '%s' last login on: %d\n", user2.name, user2.last_login);
user2 = user1; // assignment operator structures
printf("User2 '%s' last login on: %d\n", user2.name, user2.last_login);
                                                                  lec05/structure_init.c
```
 $\blacksquare$  The assignment operator = is defined for the structure variables of the same type.

No other operator like  $!=$  or  $==$  is defined for the structures!

# Structure Tag

■ Declaring a structure tag allows to identify a particular structure and avoids repeating all the data fields in the structure variable.

```
struct user_account {
   int login_count;
   char username[USERNAME_LEN + 1];
   int last_login;
```
 $\}$ ; Notice VLA is not allowed in structure type because the size of the structure needs to be known and determined.

■ After creating the user\_account tag, variables can be defined as follows.

struct user\_account user1, user2;

- The defined tag is not a type name, therefore it has to be used with the struct keyword.
- The new type can be defined using the typedef keyword.

typedef struct { ... } new\_type\_name;

# Example of Defining Structure

■ Without definition of the new type (using typedef) adding the keyword struct before the structure tag is mandatory.

```
struct record {
   int number;
   double value;
};
                                  typedef struct {
                                      int n;
                                      double v;
                                  } item;
```

```
record r; /* THIS IS NOT ALLOWED! */
          /* Type record is not known */
```

```
struct record r; /* Keyword struct is required */
item i; /* type item defined using typedef */
```
**■ Introducing new type by typedef, the defined struct type can be used without the** struct keyword. lec05/struct.c

# Structure Tag and Structure Type

#### ■ We define a new structure tag record using struct record. struct record { int number: double value; };

■ The tag identifier record is defined in the name space of the structure tags.

It is not mixed with other type names.

- Using the typedef, we introduce a new type named record. Or any other name. typedef struct record record;
	- We define a new identifier record as the type name for the struct record.
- Structure tag and definition of the type can be combined.

```
typedef struct record {
   int number;
   double value;
} record;
```

```
typedef struct struct_name {
   int number;
   double value;
} type_name;
```
#### Example struct – Assignment

 $\blacksquare$  The assignment operator = can be used for two variables of the same struct type.

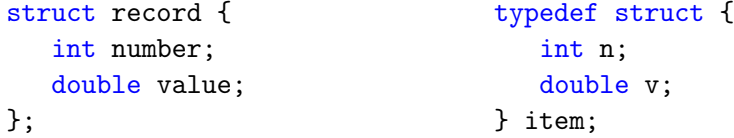

```
struct record rec1 = \{ 10, 7.12 \};
struct record rec2 = \{5, 13.1\};
item i;
print_record(rec1); /* number(10), value(7.120000) */
print_record(rec2); /* number(5), value(13.100000) */
rec1 = rec2;
i = rec1: /* THIS IS NOT ALLOWED! */
print_record(rec1); /* number(5), value(13.100000) */
```
lec05/struct.c

Jan Faigl, 2024 B3B36PRG – Lecture 05: Data types 11 / 68

#### Example struct – Direct Copy of the Memory

■ Having two structure variables of the same size, the content can be directly copied using memory copy.  $E.g., using memory() from  $\langle string.h \rangle$ .$ 

```
struct record r = \{ 7, 21.4 \}:
item i = \{ 1, 2.3 \};
print_record(r); /* number(7), value(21.400000) */
print_item(&i); /* n(1), v(2.300000) */
if (sizeof(i) == sizeof(r)) {
   printf("i and r are of the same size\langle n'' \rangle;
   memory(ki, kr, sizeof(i));print_item(&i); /* n(7), v(21.400000) */
}
```
■ Notice, in the example, the interpretation of the stored data in both structures is identical. In general, it may not be always the case.

lec05/struct.c

Jan Faigl, 2024 B3B36PRG – Lecture 05: Data types 12 / 68

# Size of Structure Variables

■ Data representation of the structure may be different from the sum of sizes of the particular data fields (types of the members).

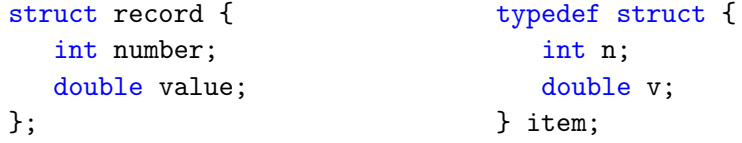

```
printf("Size of int: %lu size of double: %lu\n", sizeof(int),
       sizeof(double));
printf("Size of record: \lambda \nu \nightharpoonup, sizeof(struct record));
printf("Size of item: \lambda \nu \nu", sizeof(item));
```
Size of int: 4 size of double: 8 Size of record: 16 Size of item: 16 lec05/struct.com

# Size of Structure Variables 1/2

- Compiler might align the data fields to the size of the word (address) of the particularly used architecture. The set of the set of the set of the set of the set of the set of the set of the set of the set of the set of the set of the set of the set of the set of the set of the set of the set of the set of the s
- $\blacksquare$  A compact memory representation can be explicitly prescribed for the clang and gcc compilers by the \_\_attribute\_\_((packed)).

```
struct record_packed {
   int n;
   double v;
{}_{-}attribute<sub>-</sub> ((packed));
```

```
■ Or typedef struct __attribute__((packed)) {
                int n;
                double v;
             } item_packed;
```
lec05/struct.c

### Size of Structure Variables 2/2

```
printf("Size of int: %lu size of double: %lu\n",
      sizeof(int), sizeof(double));
```
printf("record\_packed: %lu\n", sizeof(struct record\_packed));

printf("item\_packed: %lu\n", sizeof(item\_packed));

Size of int: 4 size of double: 8 Size of record\_packed: 12 Size of item\_packed: 12 lec05/struct.c

■ The address alignment provides better performance for addressing the particular members at the cost of higher memory requirements.

Eric S. Raymond: The Lost Art of Structure Packing - <http://www.catb.org/esr/structure-packing>.

Jan Faigl, 2024 B3B36PRG – Lecture 05: Data types 15 / 68

#### Accessing Members using Pointer to Structure

**• The operator**  $\rightarrow$  **can be used to access structure members using a pointer.** 

```
typedef struct {
   int number;
   double value;
} record_s;
```
record\_s a; // variable a of the type record\_s record  $s *p = ka$ ; // variable p of the type pointer (to record s)

```
printf("Number \lambdad\n\alpha", p->number);
```
### Structure Variables as a Function Parameter

- Structure variable can be pass to a function and also returned.
- We can pass/return the struct itself.

```
struct record print_record(struct record rec) {
   printf("record: number(\lambdad), value(\lambdalf)\n",
   rec.number, rec.value);
   return rec;
}
```
■ Struct value – a new variable is allocated on the stack and data are copied.

```
■ Or, as a pointer to a structure. Be aware of shallow copy of pointer data fields.
            item* print_item(item *v) {
               printf("item: n(\&d), v(\&1f)\n\cdot v\rightarrow v, v\rightarrow v;
               return v;
            }
     ■ Struct pointer – only the address is passed to the function.
                                       By passing a pointer, we can save copy of large structures to stack.
```
lec05/struct.c

#### <span id="page-16-0"></span>Union – variables with Shared Memory

- Union is a set of members, possibly of different types.
- All the members share the same memory. Members are overlapping.

- The size of the union is according to the largest member.
- $\blacksquare$  Union is similar to the struct and particular members can be accessed using . or -> for pointers.
- The declaration, union tag, and type definition is also similar to the struct.

```
union Nums {
```

```
2 char c;
```

```
3 int i;
```
<sup>4</sup> };

- Nums nums; /\* THIS IS NOT ALLOWED! Type Nums is not known! \*/
- union Nums nums;

#### Example union 1/2

■ A union composed of variables of the types: char, int, and double.

```
1 int main(int argc, char *argv[])
2 {
3 union Numbers {
4 char c;
5 int i;<br>6 double
         double d;
7 };
8 printf("size of char \lambda \ln", sizeof(char));
9 printf("size of int %lu\n", sizeof(int ));
10 printf("size of double \lambda \nu", sizeof(double));
11 printf("size of Numbers %lu\n", sizeof(union Numbers));
12
13 union Numbers numbers;
\overline{14}15 printf("Numbers c: %d i: %d d: %lf\n", numbers.c, numbers.i, numbers.d);
■ Example output:
   size of char 1
   size of int 4
   size of double 8
   size of Numbers 8
   Numbers c: 48 i: 740313136 d: 0.000000 lec05/union.c
```
Jan Faigl, 2024 B3B36PRG – Lecture 05: Data types 20 / 68

#### Example union 2/2

■ The particular members of the union 1 numbers.c =  $'a$ ; 2 printf("\nSet the numbers.c to 'a'\n"); <sup>3</sup> printf("Numbers c: %d i: %d d: %lf\n", numbers.c, numbers.i, numbers.d); 4  $5$  numbers.  $i = 5$ : 6 printf("\nSet the numbers.i to  $5\n$ "); <sup>7</sup> printf("Numbers c: %d i: %d d: %lf\n", numbers.c, numbers.i, numbers.d); 8 9 numbers. $d = 3.14$ : 10 printf("\nSet the numbers.d to  $3.14\$ n"); <sup>11</sup> printf("Numbers c: %d i: %d d: %lf\n", numbers.c, numbers.i, numbers.d); ■ Example output: Set the numbers  $c$  to  $a'$ Numbers c: 97 i: 1374389601 d: 3.140000 Set the numbers i to 5

Numbers c: 5 i: 5 d: 3.139999

Set the numbers.d to 3.14 Numbers c: 31 i: 1374389535 d: 3.140000

lec05/union.c

# Initialization of Unions

■ The union variable can be initialized in the declaration.

```
1 union {
2 \text{ char c};<br>3 \text{ int i}:3 int i;
4 double d;<br>5 } numbers =
  } numbers = { 'a' };
```
Only the first member can be initialized

■ In C99, we can use the designated initializers.

```
1 union {
2 \text{ char c};<br>3 \text{ int i}:3 int i;
4 double d;<br>\frac{1}{5} humbers =
   \{ \text{numbers} = \{ \cdot d = 10.3 \} \};
```
# <span id="page-20-0"></span>Type Definition – typedef

- The typedef can also be used to define new data types, not only structures and unions but also pointers or pointers to functions.
- Example of the data type for pointers to double or a new type name for int.
- 1 typedef double\* double\_p;
- <sup>2</sup> typedef int integer;
- <sup>3</sup> double\_p x, y;
- <sup>4</sup> integer i, j;
- The usage is identical to the default data types.
	- <sup>1</sup> double \*x, \*y;  $2$  int i, j;
- Definition of the new data types (using typedef) in header files allows a systematic use of new data types in the whole program.

See, e.g., <inttypes.h>

■ The main advantage of defining a new type is for complex data types such as structures and pointers to functions.

#### <span id="page-21-0"></span>Enumeration Tags and Type Names

- Enum allows to define a subset of integer values and named them.
- We can define enumeration tag similarly to struct and union.

```
enum suit { SPADES, CLUBS, HEARTS, DIAMONDS };
enum s1, s2;
```
- A new enumeration type can be defined using the typedef keyword. typedef enum { SPADES, CLUBS, HEARTS, DIAMONDS } suit\_t; suit t s1, s2;
- The enumeration can be considered as an int value. However, we should avoid to directly set enum variable as an integer, as, e.g., value 10 does not correspond to any suit.
- Enumeration can be used in a structure to declare "tag fields",

```
typedef struct {
```
enum { SPADES, CLUBS, HEARTS, DIAMONDS } suit;

```
enum { RED, BLACK} color;
```
**Eard;** By using enum we clarify meaning of the suit and color data fields.<br>B3B36PRG – Lecture 05: Data types B3B36PRG – Lecture 05: Data types 26 / 68

#### Example – Enumerated Type as Subscript 1/4

- Enumeration constants are integers, and they can be used as subscripts.
- We can also use them to initialize an array of structures.

```
1 #include <stdio.h><br>2 #include <stdlib.h
2 #include <stdlib.h><br>3 #include <string.h>
   #include <string.h>
4
5 enum weekdays { MONDAY, TUESDAY, WEDNESDAY, THURSDAY, FRIDAY };
6
7 typedef struct {
8 char *name;
9 char *abbr; // abbreviation
10 } week_day_s;
11
12 const week_day_s days_en[] = {
13 [MONDAY] = { "Monday", "mon" },
14 [TUESDAY] = { "Tuesday", "tue" },
15 [WEDNESDAY] = \{ Wednesday", Wed" \},\16 [THURSDAY] = { "Thursday", "thr" },
17 [FRIDAY] = { "Friday" , "fri" }18 }; lec05/demo-struct.c
```
### Example – Enumerated Type as Subscript 2/4

- We can prepare an array of structures for particular language.
- The program prints the name of the week day and particular abbreviation.

```
19 const week_day_s days_cs[] = {20 [MONDAY] = { "Pondělí", "po" },
 21 [TUESDAY] = \{ "Üterý", "út" \},22 [WEDNESDAY] = { "Středa", "st" },
 23 [THURSDAY] = \{ "Čtvrtek", "čt" \}24 [FRIDAY] = { "Pátek", "pá" },
     \};
 \frac{25}{26}27 enum { EXIT_OK = 0, ERROR_INPUT = 101 };
 28
 29 int main(int argc, char *argv[], char **envp)
 30 {
 31 int day_of_week = \arg c > 1 ? atoi(\arg v[1]) : 1;
 32 if \frac{day_of-week} < 1 \mid \frac{day_of-week} > 5)33 fprintf(stderr, "(EE) File: '%s' Line: %d -- Given day of week out of range\n",
         \angleFILE\angle, \angleLINE\angle);
 34 return ERROR_INPUT;
 35 }
 36 day_of_week -= 1; // start from 0 lec05/demo-struct.c
Jan Faigl, 2024 B3B36PRG – Lecture 05: Data types 28 / 68
```
#### Example – Enumerated Type as Subscript 3/4

■ Detection of the user "locale" is based on the set environment variables.

```
For simplicity we just detect Czech based on occurrence of 'cs' substring in LC_CTYPE
environment variable.
```

```
35 Bool cz = 0;
36 while (*envp != NULL) {
37 if (strstr(*envp, "LC_CTYPE") && strstr(*envp, "cs")) {
38 cz = 1;
39 break;
40 }
41 envp++;42 }
43 const week_day_s *days = cz ? days_cs : days_en;
44
45 printf \frac{9}{6} %s %s \n",
46 day_of_week,
47 days[day_of_week].name,
48 days[day_of_week].abbr);
49 return EXIT_OK;
50 } lec05/demo-struct.c
```
#### Example – Enumerated Type as Subscript 4/4

```
$ clang demo-struct.c -o demo-struct
$ ./demo-struct
0 Monday mon
$ ./demo-struct 3
2 Wednesday wed
$ LC_CTYPE=cs ./demo-struct 3
2 Středa st
$ lec05 LC_CTYPE=cs_CZ.UTF-8 ./demo-struct 5; echo $?
4 Pátek pá
\Omega$ LC_CTYPE=cs_CZ.UTF-8 ./demo-struct 9; echo $?
(EE) File: 'demo-struct.c' Line: 32 -- Given day of week out of range
101
```
lec05/demo-struct.c

#### <span id="page-26-0"></span>Bitwise Operators

- In low-level programming, such as programs for MCU (micro controller units), we may need to store information as single bits or collection of bits.
- We can use bitwise operators to set or extract particular bit, e.g., a 16-bit unsigned integer variable uint16\_t i.
	- Set the 4 bit of i.

```
if ( i & 0x0010) ...
```
■ Clear the 4 bit of i.

i &= ∼0x0010;

■ We can give names to particular bits.

```
35 #define RED 1
36 #define GREEN 2
37 #define BLUE 3
38
39 \text{ i } |= RED; \frac{1}{39} i |= RED;
40 i &= ~GREEN; // clears the GREEN bit
41 if (i & BLUE) ... // test BLUE bit
```
### Bit-Fields in Structures

■ In addition to bitwise operators, we can declare structures whose members represent bit-fields, e.g., time stored in 16 bits.

```
typedef struct {
   uint16 t seconds: 5; // use 5 bits to store seconds
   uint16 t minutes: 6; // use 6 bits to store minutes
   uint16 t hours: 5; //use 5 bits to store hours
} file_time_t;
```
file\_time\_t time;

■ We can access the members as a regular structure variable.

```
time.seconds = 10;
```
■ The only restriction is that the bit-fields do not have address in the usual sense, and therefore, using address operator  $\&$  is not allowed.

```
scanf("%d", &time.hours); // NOT ALLOWED!
```
# Bit-Fields Memory Representation

- The way how a compiler handle bit-fields depends on the notion of the storage units.
- Storage units are implementation defined (e.g., 8 bits, 16 bits, etc.).
- We can omit the name of the bit-field for padding, i.e., to ensure other bit fields are properly positioned.

```
typedef struct {
   unsigned int seconds: 5;
   unsigned int minutes: 6;
   unsigned int hours: 5;
} file_time_int_s;
// size 4 bytes
```

```
printf("Size %lu\n", sizeof(
   file_time_int_s));
```

```
typedef struct {
   unsigned int seconds: 5;
   unsigned int : 0;
   unsigned int minutes: 6;
   unsigned int hours: 5;
} file_time_int_skip_s;
// size 8 bytes because of padding
printf("Size %lu\n", sizeof(
   file_time_int_skip_s));
```

```
Bit-Fields Example
    typedef struct {
       unsigned int seconds: 5;
       unsigned int minutes: 6;
       unsigned int hours: 5;
    } file_time_int_s;
    void print_time(const file_time_s *t)
    {
       printf("%02u:%02u:%02u\n", t->hours, t->minutes, t->seconds);
    }
    int main(void)
    {
       file_time_s time = \frac{1}{4} // designated initializers
          .hours = 23, .minutes = 7, .seconds = 10 ;
       print_time(&time);
       time.minutes += 30;
       print_time(&time);
       // size 2 bytes (for 16 bit short
       printf("Size of file_time_s \lambda \nu, sizeof(time));
       return 0;
} lec05/bitfields.c
                                       Jan Faigl, 2024 B3B36PRG – Lecture 05: Data types 35 / 68
```
# <span id="page-30-0"></span>Part II [Part 2 – Assignment HW 05](#page-30-0)

Jan Faigl, 2024 B3B36PRG – Lecture 05: Data types 36 / 68

# HW 05 – Assignment

#### **Topic: Matrix Operations** Mandatory: 2 points; Optional: 2 points: Bonus : 5

- Motivation: Variable Length Array (VLA) and 2D arrays.
- Goal: Familiar yourself with VLA and pointers. (optional and bonus) Dynamic allocation and structures.
- Assignment: <https://cw.fel.cvut.cz/wiki/courses/b3b36prg/hw/hw05>
	- **■** Read matrix expression matrices and operators  $(+, -, \text{ and } *)$  from standard input (dimensions of the matrices are provided).
	- Compute the result of the matrix expression or report an error . Dynamic allocation is not needed! Functions for implementing +, \*, and - operators are highly recommended!
	- $\Box$  Optional assignment compute the matrix expression with respect to the priority of  $*$ operator over + and - operators. Dynamic allocation is not need, but it can be helpful.
	- Bonus assignment Read declaration of matrices prior the matrix expression. Dynamic allocation can be helpful, structures are not needed but can be helpful.
- Deadline: 20.04.2024, 23:59 AoE (bonus 24.5.2024, 23:59 CEST).

# <span id="page-32-0"></span>Part III [Part 3 – Coding Examples](#page-32-0) [\(optional\)](#page-32-0)

# <span id="page-33-0"></span>Coding Example – Print Hex Values

- Representation of the float values.
	- Value 85.125 is 0x42aa4000
	- Value 0.1 is 0x3dccccccc but encoded 0x3dcccccd.
- Implement a function to print a hex representation of a float value.
- Access to a float value as a sequence of bytes and print individual bytes as hex values using  $\frac{1}{202x}$ " in printf().
	- Use addressing operator  $&$  to get variable address.
	- Type case to get a pointer to char (a single byte).
	- Use indirect addressing operator  $*$  to access to the variable at the address stored in the pointer variable.
- Access to a float value as a sequence of bytes and print individual bytes as hex values using  $\frac{1}{202x}$ " in printf().

```
#include <stdio.h>
```

```
void print_float_hex(float v);
```

```
int main(void)
{
   print_float_hex(85.125);
   print_float_hex(0.1);
   return 0;
}
```

```
void print_float_hex(float v)
{
   ...
}
```
# Coding Example – Print Hex Values – Implementation 1/3

- Retrive address of variable float v by &v.
- $\blacksquare$  We need access values at the address  $k_x$  as bytes; therefore, we type cast it to a pointer to char value(s).

```
unsigned char *p = (unsigned char*)\&v;
```
- The value at the address stored in p can be accessed by the indirect addressing operator  $*_{p}$ .
- We can advance the next address by incrementing the value stored in p, e.g.,  $p = p + 1$ ; Because it is a pointer to char, the increment is about  $sizeof(char)$ , i.e., by 1. It is the pointer arithmetic.
- However, the printed values are in the reversed order than the expected order  $0 \times 42$ aa4000 and 0x3dcccccd.

```
int main(void)
{
   print_float_hex(85.125);
   print_float_hex(0.1);
...
void print_float_hex(float v)
{
   unsigned char *p = (unsigned char*)\&v;printf("Value %13.10f is 0x", v);
   for (int i = 0; i < 4; +i, p = p + 1) {
      printf("\sqrt{02x}", *p); // or use p[i]
   }
   putchar(\prime\n<sub>'</sub>);
}
```

```
$ clang floats.c -o floats && ./floats
Value 85.1250000000 is 0x0040aa42
Value 0.1000000015 is 0xcdcccc3d
```
# Coding Example – Print Hex Values – Implementation 2/3

- Expected hexadecimal representation of the values  $85,125$  and  $0,1$  is  $0 \times 42$ aa4000 and **0x3dcccccd** but the printed values are 0x0040aa42 and 0xcdcccc3d, respectively.
- It is because of the way how multi-byte values are stored in the memory. For the used architecture (amd64), it is little endian.
- Thus, we need to detect the endianness.

<https://en.wikipedia.org/wiki/Endianness>

■ E.g., using a function

\_Bool is big endian(void);

■ and print values in the reversed order.

```
void print_float_hex(float v)
{
```

```
const _DBool big_endian = is big endian();
// cast pointer to float to pointer to char
   unsigned char *p = (unsigned char*)&v
      + (big_endian ? 0 : 3);
   printf("Value %13.10f is 0x", v);
   for (int i = 0; i < 4; ++i) {
      printf("%02x",
              *(big_{endian} ? p++ : p--));
   }
   printf("\n\langle n"\rangle;
}
```

```
$ clang floats.c -o floats && ./floats
Value 85.1250000000 is 0x42aa4000
Value 0.1000000015 is 0x3dcccccd
```

```
Jan Faigl, 2024 B3B36PRG – Lecture 05: Data types 42 / 68
```
# Coding Example – Print Hex Values – Implementation 3/3

- The detection of the endianness can be based on various techniques.
- Intuitively, we need to store a defined value with all zeros but one byte non-zero.
- We can take advantage of the union type that allows different views on the identical memory block.
	- 1. Define an integer variable with the specified size of four bytes, e.g., unit32\_t from stdint.h library.
	- 2. Set the value of  $0x01$  00 00 00 to the variable.
	- 3. Check the first byte of the memory representation, if it is zero or one.

```
#include <stdint.h>
```

```
_Bool is big endian(void)
{
  union {
      uint32_t i;
      char c[4];
   e = \{ 0x010000000 \};return e.c[0];
}
```
#### Jan Faigl, 2024 B3B36PRG – Lecture 05: Data types 43 / 68

# <span id="page-37-0"></span>Coding Example – Array and Pointer to Function 1/4

- Implement a program that creates an array of random integer values using  $rand()$  function from stdlib.h. Fill random function.
- The integer values are limited to MAX\_NUM set to, e.g., 20, by #define MAX\_NUM 20.
- The default number can be adjusted at the compile time – clang -DLEN=10 program.c.
- The array is printed to stdout. Print function.
- The array is sorted using qsort() from stdlib.h. Become familiar with man qsort.
- The sorted array is printed to stdout.
- The program is then enhanced by processing program arguments to define the no. of values as the first program argument using  $atoi()$ .

```
#ifndef LEN
#define LEN 5
#endif
```

```
#define MAX_NUM 20
```

```
void fill random(size_t l, int a[1]);
void print(const char *s, size_t l, int a[l]);
```

```
int main(void)
{
   int a[LEN]; // allocate the array
   fill random(LEN, a); // fill the array
   print("Array random: ", LEN, a);
   // TODO call qsort
   print("Array sorted: ", LEN, a);
   return 0;
}
```
# Coding Example – Array and Pointer to Function 2/4

```
void fill random(size_t l, int a[1])
{
   for (size t i = 0; i < 1; ++i) {
      a[i] = rand() % MAX_NUM;}
}
void print(const char *s, size_t l, int a[l])
{
   if (s) {
      print(f''\s", s);
   }
   for (size_t i = 0; i < 1; ++i) {
      printf("%s%d", i > 0 ? " " : "", a[i]);
   }
   putchar(\prime\ n<sup>'</sup>);
}
```

```
■ See man qsort for qsort synopsis.
```

```
void qsort(
  void *base, size_t nmemb, size_t size,
  int (*compar)(const void *, const void *)
);
    ■ base is the pointer to the initial member.
    ■ nmemb is the no. of members
    ■ size is the size of each member
    ■ compar is a pointer to the comparision function.
int compare(const void *ai, const void *bi)
{
   const int *a = (const int*)ai;
   const int *b = (const \text{int}*)bi;//ascending
   return *a == *b ? 0 : (*a < *b ? -1 : 1);
}
```
Change the order to descending.

# Coding Example – Array and Pointer to Function 3/4

```
■ Use the function name as the pointer to the
  function.
```

```
int compare(const void *, const void *);
```

```
int main(void)
{
   int a[LEN]; // do not initialize
   fill_random(LEN, a);
   print("Array random: ", LEN, a);
   qsort(a, LEN, sizeof(int), compare);
   print("Array sorted: ", LEN, a);
   return 0;
}
```
■ Compile and run if the compilation is successfull using shell logical and operator  $\&&$ .

\$ clang sort.c -o sort && ./sort Array random: 13 17 18 15 12 Array sorted: 12 13 15 17 18

■ Use compiler flag -DLEN=10 to define the array length 10.

\$ clang -DLEN=10 sort.c -o sort && ./sort Array random: 13 17 18 15 12 3 7 8 18 10 Array sorted: 3 7 8 10 12 13 15 17 18 18

# Coding Example – Array and Pointer to Function 4/4

- Extend main() to pass program arguments.
- Define an error value.

```
enum { ERROR = 100 };
int main(int argc, char *argv[])
{
   const size_t len = \arg c > 1 ?
      atoi(argv[1]) : LEN;
   if (len > 0) {
      int a[len];
      fill random(len, a);
      print("Array random: ", len, a);
      qsort(a, len, sizeof(int), compare);
      print("Array sorted: ", len, a);
   }
   return len > 0 ? EXIT_SUCCESS : ERROR;
}
```
■ We use the Variable Length Array (VLA). which length is determined during the runtime.

\$ clang sort-vla.c -o sort && ./sort Array random: 13 17 18 15 12 3 Array sorted: 3 12 13 15 17 18

\$ clang sort-vla.c -DLEN=7 -o sort && ./sort Array random: 13 17 18 15 12 3 7 Array sorted: 3 7 12 13 15 17 18

\$ clang sort-vla.c -o sort && ./sort 11 Array random: 13 17 18 15 12 3 7 8 18 10 19 Array sorted: 3 7 8 10 12 13 15 17 18 18 19

 $\blacksquare$  Be aware the size of the array a is limited by the size of the stack, see ulimit  $-s$ .

# <span id="page-41-0"></span>Coding Example – String Sorting 1/5

- Implement a program that sorts program arguments lexicographically using strcmp (from string.h) and qsort (from stdlib.h).
- Print the arguments. Print function.
- Gopy the passed  $\frac{\text{arg}}{\text{arg}}$  to newly allocated memory on the heap to avoid changes in argy.
	- Exit with -1 if allocation fails.

My malloc function.

■ Copy strings using strncpy.

Copy and copy strings functions.

- Sort the copied array of strings with the help of strcmp. String compare function.
- Release the allocated memory. Release function.

```
#include <stdio.h>
#include <string.h>
#include <stdlib.h>
```
void print(int n, char \*strings[n]);

```
char* copy(const char *str);
char** copy strings(int n, char *strings[n]);
```

```
void* my_malloc(size_t size);
void release(int n, char **strings);
```

```
int string_compare(
      const void *p1, const void *p2);
```

```
enum \{ EXIT_OK = 0, EXIT_MEM = -1 \};
```

```
int main(int argc, char *argv[]);
```
Jan Faigl, 2024 B3B36PRG – Lecture 05: Data types 50 / 68

}

# Coding Example – String Sorting 2/5

```
■ Print function directly iterates over strings.
void print(int n, char *strings[n])
{
   for (int i = 0; i \le n; ++i) {
      printf("%3d. \sqrt{8}s\ln", i, strings[i]);
   }
}
```

```
■ Allocate array of pointers to char.
char** copy strings(int n, char *strings[n])
{
   char** ret = my malloc(n * sizeof(char*));
   for (int i = 0; i < n; ++i) {
      ret[i] = copy(strings[i]);
   }
   return ret;
```

```
}
```
We take advantage that the allocation succeeds, or the program terminates with an error.

#### ■ Copy call my\_malloc and use strncpy. char\* copy(const char \*str) {  $char$  \*ret =  $NUL$ : if (str) { size\_t len = strlen(str); ret = my\_malloc(len + 1);// +1 for '\0' strncpy(ret, str, len + 1);//+1 for '\0' } return ret;

- The length of the string (by strlen) is without the null terminating  $\sqrt{0}$ .
- The copy of the string content needs to include the null terminating character as well.

```
Jan Faigl, 2024 B3B36PRG – Lecture 05: Data types 51 / 68
```
# Coding Example – String Sorting 3/5

■ Dynamic allocation calls malloc and terminates the program on error.

```
void* my_malloc(size_t size)
{
   void *ret = malloc(size);if (!ret) {
      fprintf(stderr,
            "ERROR: Mem allocation error!\n");
      exit(EXIT_MEM);
   }
   return ret;
}
```
■ The dynamically allocated array of pointers to (dynamically allocated) strings needs releasing the strings and then the array itself.

```
void release(int n, char **strings)
{
   if (strings && *strings)
      return;
  for (int i = 0; i < n; ++i) {
      if (strings[i]) {
         free(strings[i]); //free string
      }
   }
  free(strings); // free array of pointers
}
```
# Coding Example – String Sorting 4/5

■ Synopsis of the qsort function, see man qsort.

```
void asort(void *base, size t nmemb, size t size,
         int (*compar)(const void *, const void *)
        ); It passes pointers to the array elements as pointers to constant values.
■ We call gsort on an array of pointers to strings, which are pointers to char.
```

```
char **strings = copy strings(n, argv);
qsort(strings, n, sizeof(char*), string_compare);
```

```
■ We cast the pointer to void as a pointer to pointer to char for accessing the string.
  int string_compare(const void *p1, const void *p2)
  {
     char * const *s1 = p1; // qsort passes a pointer to the array item (string)
     char * const *s2 = p2;
     return strcmp(*s1, *s2);
  }
```
);

}<br>Jan Faigl, 2024

```
clang str_sort.c && ./a.out 4 2 a z c
```
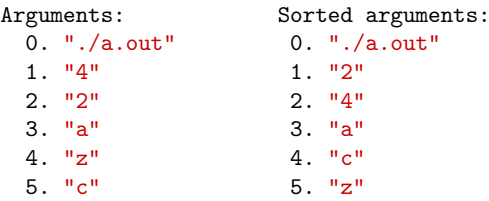

- Further tasks.
	- Implement strings as an array of pointers without explicit number of items, but with terminating NULL pointer.
	- Implement allocation for strings as a single continuous block of memory storing all the strings separated by  $\sqrt{0}$ .

```
B3B36PRG – Lecture 05: Data types 54 / 68
```
Coding Example – String Sorting 5/5

```
■ Call gsort on array of pointers.
int main(int argc, char *argv[])
{
```

```
int ret = EXIT OK:const int n = \text{argc};
printf("Arguments:\n");
print(argc, argv);
```

```
char **strings = copy strings(n, argy);
qsort(
      strings, n,
      sizeof(char*), string compare
```

```
printf("\n Sorted arguments:\n");
print(n, strings);
release(n, strings);
return ret;
```
# <span id="page-46-0"></span>Coding Example – Simple Calculator 1/6

■ Implement a calculator that processess an input string containing expression with interger values and operators  $3+2$ ,  $2-2$ ,  $3+2$ .

Sum, sub, and mult functions.

- It reports error and return error values 100 if value is not an interger and 101 in the case of unsupported operator.
- Use pointer to operation functions.
- Process the input step-by-step, avoid reading the whole input, print partial results.
- Handle all possible errors.
	- There must by at least single interger value.
	- If an operator is given, it must be valid and there must be the second operand.
	- If end-of-file (input), and the operator is not given, print the result.

```
enum status { EXIT_OK = 0, ERROR_INPUT = 100,
   ERROR_OPERATOR = 101 };
enum status printe(enum status error);
int main(int argc, char *argv[])
{
  enum status ret = EXIT_OK;
   ...
  return printe(ret);
}
enum status printe(enum status error)
{
   if (error == ERROR INPUT) {
      fprintf(stderr, "ERROR: Input value\n");
   } else if (error == ERROR_OPERATOR) {
      fprintf(stderr, "ERROR: Operator\n");
   }
  return error;
}
```
# Coding Example – Simple Calculator 2/6

■ Implement a calculator that processess an input string containing expression with interger values and operators  $'$ +', '-', '\*'.

#### Sum, sub, and mult functions.

- It reports error and return error values 100 if value is not an interger and 101 in the case of unsupported operator.
- Use pointer to operation functions.
- Process the input step-by-step, avoid reading the whole input, print partial results.
- Handle all possible errors.
	- There must by at least single interger value.
	- If an operator is given, it must be valid and there must be the second operand.
	- If end-of-file (input), and the operator is not given, print the result.

```
int sum(int a, int b); // return a + bint sub(int a, int b); // return a - b
int mult(int a, int b);// return a * b//define a pointer to a function
typedef int (*ptr)(int, int);
//typedef ptr is needed for the return value
ptr getop(const char *op)
{
   int (*operation)(int, int) = NULL;if (op[0] == '++) {
      operation = sum;} else if (op[0] == '-'') {
      operation = sub;
   } else if (op[0] == '*) {
      operation = mult;
   }
   return operation;
}
```
Jan Faigl, 2024 B3B36PRG – Lecture 05: Data types 57 / 68

# Coding Example – Simple Calculator 3/6

■ Implement a calculator that processess an input string containing expression with interger values and operators  $'$  +', '-', '\*'.

#### Sum, sub, and mult functions.

- It reports error and return error values 100 if value is not an interger and 101 in the case of unsupported operator.
- Use pointer to operation functions.
- Process the input step-by-step, avoid reading the whole input, print partial results.
- Handle all possible errors.
	- There must by at least single interger value.
	- If an operator is given, it must be valid and there must be the second operand.
	- If end-of-file (input), and the operator is not given, print the result.

int  $r = 1$ ; //the first v1 char opstr[2] =  $\{\}$ ; //store the operator ptr op = NULL; // function pointer int v2; //store the second operand while  $(r == 1$  && ret == EXIT OK) {  $r = (op = **readop**(opstr,  $k$ ret)) ? 1 : 0;$ // operator is valid and second operand read int  $v3 = op(v1, v2)$ ; printf("%3d %s %3d = %3d\n", v1, opstr, v2, v3);  $v1 = v3$ ; //shift the results } else if  $(!op) {}/$  no operator printf("Result: %3d\n", v1);  $r = 0$ : } else if  $(r := 1)$  {  $//no$  operand ret = ERROR\_INPUT; } } //end of while

Jan Faigl, 2024 B3B36PRG – Lecture 05: Data types 58 / 68

# Coding Example – Simple Calculator 4/6

■ Implement a calculator that processess an input string containing expression with interger values and operators  $'$ +', '-', '\*'.

#### Sum, sub, and mult functions.

- It reports error and return error values 100 if value is not an interger and 101 in the case of unsupported operator.
- Use pointer to operation functions.
- Process the input step-by-step, avoid reading the whole input, print partial results.
- Handle all possible errors.
	- There must by at least single interger value.
	- If an operator is given, it must be valid and there must be the second operand.

```
enum status ret = EXIT_OK;
   int v1;
   int r = \text{scanf}("\text{M}d", \text{ kvl}) == 1;ret = r == 0 ? ERROR_INPUT : ret;
   if (ret == EXIT OK) \{ret = process(ret, v1);}
...
ptr readop(char *opstr, enum status *error)
{
   ptr op = NULL; // pointer to a function
   int r = \text{scanf}("%1s", \text{ opstr});if (r == 1) {
      *error = (op = getop(opstr)) ? *error :
    ERROR_OPERATOR;
   } // else end-of-file
   return op;
}
```
Jan Faigl, 2024 B3B36PRG – Lecture 05: Data types 59 / 68

```
Coding Example – Simple Calculator 5/6
      enum status process(enum status ret, int v1)
      {
        int r = 1; //the first operand is given in v1
        char opstr[2] = \{\}; //store the operator
        ptr op = NULL; // function pointer to operator
        int v2; //store the second operand
        while (r == 1 && ret == EXIT OK) {
           r = (op = readop(opstr, kret)) ? 1 : 0; // operand read successfullyif (r == 1 && (r = scanf("%d", &v2)) == 1) { // while ends for r == 0 or r == -1
              int v3 = op(v1, v2);
              printf("%3d %s %3d = %3d\n", v1, opstr, v2, v3);
              v1 = v3; //shift the results
           } else if (!op) { // no operator in the input
              printf("Result: %3d\n", v1); //print the final results
              r = 0:
           } else if (r != 1) { //no operand on the input
              ret = ERROR_INPUT;
           }
        } //end of while
        return ret;
      }
Jan Faigl, 2024 B3B36PRG – Lecture 05: Data types 60 / 68
```
# Coding Example – Simple Calculator 6/6

```
1 enum status { EXIT_OK = 0, ERROR_INPUT = 100,
■ Example of program execution.
      ERROR OPERATOR = 101 }:
```

```
2 ...
 3 typedef int (*ptr)(int, int);
 4 ptr getop(const char *op);
 5 enum status printe(enum status error);
 e enum status process(enum status ret, int v1);<br>8
 9 int main(int argc, char *argy[])
10 \quad 511 enum status ret = EXIT_OK;
\frac{12}{13} int v1;
14 int r = \text{scanf}("\text{ad}", \text{and}) == 1;15 ret = r = 1 ? ret : ERROR_INPUT;
16 if (ret == EXIT_OK) {
17 ret = process(ret, v1);18 }
19 return printe(ret);
20 }<br>Jan Faigl, 2024
```

```
$ clang calc.c -o calc
$ echo "1 + 2 * 6 - 2 * 3 + 19" | ./calc
 1 + 2 = 33 * 6 = 1818 - 2 = 1616 * 3 = 4848 + 19 = 67Result: 67
$ echo "1 + 2 *" | ./calc: echo $?1 + 2 = 3ERROR: Input value
100
$echo "1 + 2 a" | ./calc; echo $?
 1 + 2 = 3Result: 3
ERROR: Operator
```
B3B36PRG – Lecture 05: Data types 61 / 68

# <span id="page-52-0"></span>Coding Example – Casting Pointer to Array 1/4

- Allocate array of the size ROWS  $\times$  COLS and fill it with random integer values with up to two digits, and print the values are an array.
- Implement fill and print functions.
- Implement print function to print matrix of the  $size rows \times cols.$
- Cast the array of  $int$  values into  $m a$  pointer of arrays of the size cols.
- Pass m to the function that prints the 2D array (matrix) with cols columns.

```
#define MAX_VALUE 100
#define ROWS 3
#define COLS 4
void fill(int n, int *v);
void print_values(int n, int *a);
int main(int argc, char *argv[])
{
   const int n = ROWS * COLS;
   int array[n];
   int *p = array;fill(n, p);print_values(n, p);
  return 0;
}
```
# Coding Example – Casting Pointer to Array 2/4

- Allocate array of the size ROWS  $\times$  COLS and fill it with random integer values with up to two digits, and print the values are an array.
- Implement fill and print functions.
- Implement print function to print matrix of the size  $rows \times$  cols.
- Gast the array of  $int$  values into  $m a$  pointer of arrays of the size cols.
- Pass m to the function that prints the 2D array (matrix) with cols columns.

```
void fill(int n, int *v)
{
   for (int i = 0; i < n; ++i) {
      v[i] = rand() % MAX_VALUE;
   }
}
void print_values(int n, int *a)
{
   for (int i = 0; i < n; ++i) {
      printf("%s%i",
         (i > 0 ? " " " : "").
        a[i]
      );
   }
   putchar(\cdot \n\rangle_n;
}
```
#### Jan Faigl, 2024 B3B36PRG – Lecture 05: Data types 64 / 68

}

# Coding Example – Casting Pointer to Array 3/4

- Allocate array of the size ROWS  $\times$  COLS and fill it with random integer values with up to two digits, and print the values are an array.
- Implement fill and print functions.
- Implement print function to print matrix of the  $size rows \times cols.$
- Cast the array of int values into m a pointer of arrays of the size cols.
- Pass m to the function that prints the 2D array (matrix) with cols columns.

```
void print(int rows, int cols, int m[][cols])
{
```

```
for (int r = 0; r < rows; +r) {
   for (int c = 0; c < cols; ++c) {
       printf("%3i", m[r][c]);
   }
   putchar(\prime\n<sub>'</sub>);
}
```
- The number of columns is mandatory to determine the address of the cell  $m[r][c]$  in the 2D array (matrix) m.
- The pointer m can refer to arbitrary number of rows.

# Coding Example – Casting Pointer to Array 4/4

- Allocate array of the size ROWS  $\times$  COLS and fill it with random integer values with up to two digits, and print the values are an array.
- Implement fill and print functions.
- Implement print function to print matrix of the  $size rows \times cols.$
- Gast the array of int values into  $m a$  pointer of arrays of the size cols.
- Pass  **to the function that prints the 2D array** (matrix) with cols columns.

Try to print the array as matrix with cols columns and rows columns that is as matrix with rows×cols and cols×rows, respectively.

```
#define MAX_VALUE 100
#define ROWS 3
#define COLS 4
...
void print(int rows, int cols, int m[][cols]);
int main(int argc, char *argv[])
{
   const int n = ROWS * COLS:
   int array[n];
   int *p = array;int (*m) [COLS] = (int(*) [COLS]) p;
   printf("\nPrint as matrix \&d x \&d \n",
         ROWS, COLS);
   print(ROWS, COLS, m);
   return 0;
```
}

# Summary of the Lecture

# <span id="page-57-0"></span>Topics Discussed

- Data types
	- Structure variables
	- Unions
	- Enumeration
	- Type definition
	- Bit-Fields
- Next: Input/output operations and standard library